## **Rubin Observatory**

# **Developing Rubin Software**

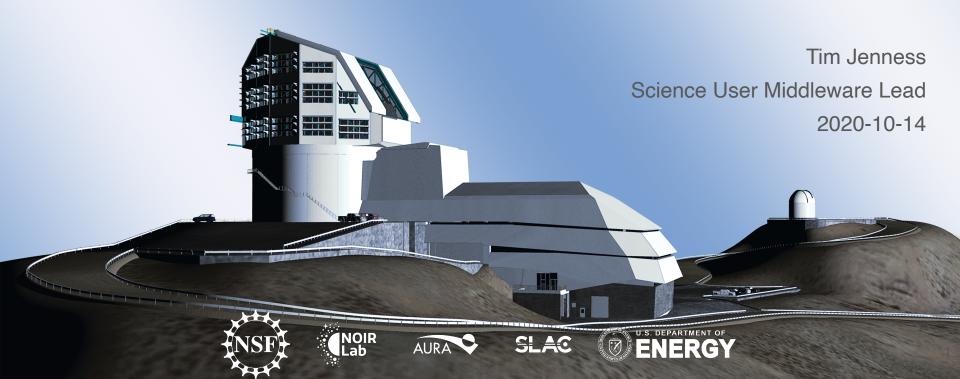

## Background

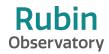

- Developer Guide is source of truth (<a href="https://developer.lsst.io">https://developer.lsst.io</a>)
  - Has the coding style
  - Describes the development process.

- For a concise overview of the development process see 2018 SPIE paper:
  - Document-28452
  - aka doi:10.1117/12.2312157

#### **Development Basics**

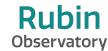

- Python >=3.7 (3.8 soon) and C++14.
- Manage work through Jira with bugs, stories, and epics.
- Git repositories on GitHub in two organizations (<u>lsst</u>, and <u>lsst-dm</u>).
- All work is done on branches named after the Jira ticket (tickets/DM-1234).
- All code must be reviewed by at least one person (some exceptions).
- Reviews done on GitHub pull requests but approved on Jira
- We use master as our deployment branch.
- Ticket branches are rebased before merging to master.

## Why do we rebase?

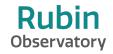

| 87d979c | Some minor improvements to coordinates landing docs                    |
|---------|------------------------------------------------------------------------|
| 217c773 | Merge pull request #6326 from adrn/coordinates/fix-separation-diffs    |
| cb2458d | Merge pull request #15 from eteg/coordinates/fix-separation-diffs      |
| 9ddc5b8 | Alternate implementation using without_differentials                   |
| cfe918e | make frame.separation_3d work even if frames have velocity data        |
| acb4bfe | Merge pull request #6325 from astrofrog/fix-sphinx-templates-tarfile   |
| ab6969d | Make sure we include the .rst templates from astropy-helpers in the    |
| 6deddbb | Merge pull request #6330 from adrn/coordinates/fix-uvw                 |
| 5a13166 | add changelog entry for 6330                                           |
| 5497f43 | fix skycoord test that uses old ordering                               |
| 45cb5db | update cartesian names                                                 |
| 8fbb330 | Merge pull request #6329 from adrn/coordinates/fix-frame-slicing       |
| 2ad6fa0 | add test to check that slicing prserves diff class                     |
| e5f99d3 | fixes #6327 - carry along differential_cls inapply                     |
| f89f3d9 | Merge pull request #6317 from adrn/coordinates/diff-class-init         |
| e14210f | added bit about differential_cls to docstrings [docs only]             |
| f3ab348 | add test of setting differential class in init                         |
| 84e6532 | allow passing a differential class or dict of classes to basecoordinat |
| 5155eb3 | Merge pull request #6299 from eteq/add-numfocus-badge                  |
| beb613b | add alt texts                                                          |
| 5c8e88a | add Powered by NomFOCUS badge                                          |
| 18a0950 | Merge pull request #6305 from pllim/fix-samp                           |
| 0f93072 | Fix samp_hub entry-point. Fix deprecation warning typo.                |
| 1240cda | Merge pull request #6296 from pllim/ignore-mask-comment                |
| 8ba70cb | Added inline comment about removing MaskedArrayFutureWarning           |
| f59119e | Merge pull request #6306 from adrn/coordinates/fix-lsr-velocity        |
| 63d9e44 | fix in docstring example too                                           |
| 22097c1 | fix UVW velocities                                                     |
| 2e8948d | Merge pull request #6307 from dhomeier/lxml-getargspec                 |
| 91fcb5c | TST: fix non-intercepted warnings from lxml in Python 3.6              |
| e176eff | Merge pull request #6295 from bsipocz/setup_add_cython_jinja           |
| 253f671 | Adding Cython and Jinja2 to setup_requires as in fact they are requi   |
| ae7fdf1 | Adding back python version limitation to 3.5 for the RTD builds        |
| 28d2a0c | Merge pull request #6294 from saimn/travis-test-duration               |
| c76ad73 | Show test duration for the slowest tests                               |
| d063d13 | Merge pull request #6289 from adrn/coordinate/repr-fix                 |
| 704 007 | · · · · · · · · · · · · · · · · · · ·                                  |

| All       | Local "master"                                                                                                    |
|-----------|----------------------------------------------------------------------------------------------------|
| Short SHA | Subject                                                                                                    |
| 91bfccb   | w.2018.11 Merge branch 'tickets/DM-13655'                                                                         |
| 1d5fd08   |                                                                                                    |
| c8ca3e2   | tickets/DM-13655 origin/tickets/DM-13655 Phase out pex::exceptions::MemoryError.  Merge branch 'tickets/DM-13788' |
| 6413135   |                                                                                                    |
| 62bd50a   | · · · · · · · · · · · · · · · · · · ·                                                                             |
| fbf2208   | o remove dbStorage use from ExposureFormatter                                                                     |
| c4da012   | Merge pull request #328 from lsst/tickets/DM-13750                                                                |
|           | tickets/DM-13750 origin/tickets/DM-13750 Move BaseRecordstr_ implementation to C++.                               |
| c2958ee   | Merge branch 'tickets/DM-13129'                                                                                   |
| cf3c4ef   | tickets/DM-13129 origin/tickets/DM-13129 Stop trying to set None value if default unknown                         |
| 2e4184d   | v15.0.rc1 w.2018.10 Merge branch 'tickets/DM-13680'                                                               |
| 0dae580   | tickets/DM-13680 origin/tickets/DM-13680 Test the SkyWcs(FrameDict) constructor                                   |
| ad45ac6   | Update test_skyWcs.py to test TAN-SIP persistence                                                                 |
| 03b8c38   | Add bbox arg to SkyWcsBaseTestCase.checkPersistance                                                               |
| a6b0709   | Merge branch 'tickets/DM-13534'                                                                                   |
| bf9fc95   | tickets/DM-13534 origin/tickets/DM-13534 Remove unnecessary NumPy C API usage.                                    |
| af69380   | Fix array template parameters.                                                                                    |
| d12f74c   | Rewrite customization of Angle column conversions.                                                                |
| 19103d3   | w.2018.09 Merge branch 'tickets/DM-10411'                                                                         |
| 4f3b790   | tickets/DM-10411 origin/tickets/DM-10411 Remove special TIMESYS handling in readFitsWcs                           |
| 0115757   | Merge branch 'tickets/DM-12447'                                                                                   |
| 607a0d2   | origin/tickets/DM-12447 Update cameraGeom.dox for new API                                                         |
| b16a45d   | O Implement RFC-392: Camera & Detector API changes                                                                |
| 6b2845b   | Fix doxygen warning in camera.py                                                                                  |
| 055735b   | O Clang-format detector.cc                                                                                        |

Rubin Observatory Operations Boot Camp 2020 October 13

#### **EUPS** and **SCons**

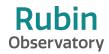

- eups is an environment manager used by Science Pipelines developers.
- Don't panic!
- Like git, a few commands will take you a long way:
  - eups list lsst\_distrib
  - setup lsst\_distrib
  - cd \$MY\_WORK\_DIR
  - setup -k -r .
  - scons j4

## Continuous Integration

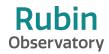

- Use CI integration with GitHub (migrating from Travis to GitHub Actions)
  - Run flake8 tool to ensure style compliance.
  - Can also do other checks if required (eg run mypy).
  - Enable branch protections to require that branches are up to date before merging. (never hit the "update branch" button on GitHub!).
- Use Jenkins for integration/unit testing.
  - Use pytest as the test runner (but unittest for tests themselves).
  - <u>ci.lsst.codes</u> lists all the options. stack-os-matrix is the common one for testing science pipelines.
  - Must pass before merging branch. (usually lsst\_distrib + lsst\_ci for science pipelines).

## **DEMO**

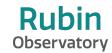

Rubin Observatory Operations Boot Camp 2020 October 13 7